# Adobe Photoshop 2022 (Version 23.0) serial number and product key crack Activation Code Free For Windows

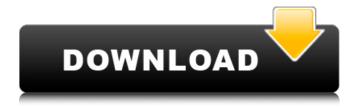

## Adobe Photoshop 2022 (Version 23.0) Crack License Code & Keygen

\*\*\*Adobe Photoshop CS3:\*\* You can purchase the full version of Photoshop CS3 for \$699.00 from Adobe. For less than \$100, Adobe offers student versions of Photoshop. \*\*\*Adobe Photoshop Elements 7.0:\*\* This version of Photoshop comes with a free trial period that you can take advantage of if you want to see how Photoshop works in a new version.

#### Adobe Photoshop 2022 (Version 23.0) With Full Keygen

Photoshop Tutorials: Learn Photoshop on YouTube Learn to use the tools of Photoshop with expert advice, step-by-step instruction and real-world examples. Quality Videos YouTube Learn to use Photoshop with expert advice, step-by-step instruction and real-world examples. All videos are created by Adobe Certified Professionals and put together by Adobe Certified Trainers (ACTs). What is Photoshop? Adobe Photoshop CC is the industry standard for digital photography and digital media creation. It is a powerful tool for designers, professional artists and web designers and is used by professionals around the world. In short, Photoshop is a graphic editor that allows users to do many digital image processing tasks, to create and modify digital images, and to design applications, websites and other media. Photoshop has capabilities such as selective adjustment; retouching; image manipulation; and color and tonal correction. What is Photoshop Elements? Photoshop Elements is a popular free alternative to the high-end Adobe Photoshop software. Photoshop Elements offers many tools that the professional version of Photoshop has, but with a simplified user interface. A full featured image editor, Photoshop Elements lets you manipulate photos, edit video and even create presentations. You can use Photoshop Elements to edit and enhance both your photos and video. Photoshop Elements allows you to manipulate photos, video, audio and even create presentations. Photoshop Elements is a powerful tool for web designers, photographers and video editors. Photoshop Elements is very popular with photo and video editing enthusiasts, and it is one of the most popular free software products. Photoshop Elements is a standalone software product that works without Photoshop. Why use Photoshop? Photoshop is one of the best tools for editing images. It has lots of features and lots of great tools. In addition, Photoshop can help you create images that you can share with others or create a unique design for your business. Photoshop is a powerful tool for web designers, photographers and video editors. Photoshop is powerful for web designers, photographers and video editors. In addition, Photoshop can help you create a design that will stand out from your competitors. The Process of Photoshop Before you start any project, it is important to know the steps involved in Photoshop. The process of Photoshop is very similar to a a681f4349e

## Adobe Photoshop 2022 (Version 23.0) Activation Key

Q: How do I extend a UIView to multiple views? I have made a basic UIView subclass in my project. Now i have to implement the view in a tab bar controller. Right now I have the view configured like this: UIView \*view = [[UIView alloc] initWithFrame:self.view.bounds]; [self.view addSubview:view]; [view release]; Now I have an instance of the view created in the viewDidLoad of the tab bar controller. Now I have to add objects from the view to the tabbar controller. How can i do this? Do I need to create a viewController to do this and add the tabbarcontroller there or is there a other way? I would really appreciate any help on this. A: You are absolutely correct. You create a view controller (perhaps in IB) that is a child of the tab bar controller. Then you are correct in saying: UIView \*view = [[UIView alloc] initWithFrame:self.view.bounds]; [self.view addSubview:view]; [view release]; I usually try to move the creation and initialization of a view, along with other non-trivial stuff, out of the viewDidLoad methods of the various controllers. In other words, I create views and stuff whenever I need them, and put them in the actual view controller's view, when I'm ready to display them. This technique works fine for UIViewControllers. However, as soon as you put a view controller into a "container" that defines a scroll view (such as a UITableView, UICollectionView, or UIScrollView), you are going to have a much harder time. These views automatically manage all their scrolling behavior themselves, they don't use their parent's view or any other views underneath it. I think this is a good thing; it's much easier to design UIs this way, and makes it possible to make very complex UIs without having to code complex math stuff, or figure out the correct frame of complex subviews. Anyway, I'll leave it up to you to figure out a way to do what you want. If you're just wanting to put your view in a tab bar as is, a container view for a UITableView would work fine (see the

#### What's New in the?

Shirts, sweaters, t-shirts, long sleeves, short sleeves, a couple of pairs of pants, a couple of shirts, some socks. As time went on, we would go out more and more. I learned how to manage my budget, and I also paid attention to where we were going and the amount of money we would be spending. I made more and more trips to the mall and to Walmart. And, of course, there were birthdays and Christmases and the holidays. Where does it go? That is the question I keep asking myself, the one I keep making myself answer. I can't get away from this beast. It has swallowed me whole. I am constantly wondering what bills will come in, what expenses will come up and how I will be able to meet them. I look at it, I read about it. I hear others talk about it. But I just can't help myself. So here I sit, looking at all the toys and things I bought so that my family could have a better life, and just thinking about all the things I will need to go to save us from financial ruin. Today, I'm going to deal with this beast. I'm going to realize that I am okay with all the money I spend. I'm going to realize that I really do not need to spend any more than I do. I'm going to make sure that I am not spending any more than I need to (if you ever wondered how long it takes me to go through a few pairs of socks, you can probably guess) and I'm going to try not to buy anything that I don't absolutely need. I'm going to make some adjustments here and there. I'm going to limit the amount of time that I buy myself. I will make my first trip out of the store after Christmas (and maybe the 2nd or 3rd one, I'm not exactly sure yet). I'm going to let it go until tomorrow. I'm going to keep it from me, I'm going to avoid the temptation, I'm going to remember to ask myself, "do I need this?" Sometimes it's hard to resist, especially when we're shopping with kids. Of course, we have those

### **System Requirements:**

Please visit the official Assassin's Creed website for additional information regarding system requirements. Important: Players are free to adjust the graphics to better suit their devices. Please visit the online manual for detailed information regarding the graphical settings. System requirements are recommended but not required. 1. Download Please visit our official game website: 2. Run the game Your PS4 will begin the installation process automatically. NOTE: At the same time,

#### Related links:

https://coolbreezebeverages.com/wp-content/uploads/2022/06/fausell.pdf

https://www.texasnationaltitle.com/sites/tnt/files/webform/ysokala698.pdf

https://murmuring-coast-48210.herokuapp.com/Adobe Photoshop 2021 Version 2231.pdf

https://www.careerfirst.lk/sites/default/files/webform/cv/Photoshop-2021-Version-224\_31.pdf

https://www.lisbonct.com/sites/g/files/vyhlif791/f/news/newsletterfall2019.pdf

http://thingsforfitness.com/photoshop-cc-2015-version-17-with-license-kev-download-mac-win-latest/

https://www.cityofseaside.us/sites/g/files/vyhlif6311/f/uploads/comprehensive\_plan\_updated\_2019.pdf

https://himoin.com/upload/files/2022/06/ESzaIZckg15AipbUOzRf 30 4b21a8962d9fb915b58411535ee35804 file.pdf

https://www.realvalueproducts.com/sites/realvalueproducts.com/files/webform/photoshop-2021-version-2241 4.pdf

 $\underline{http://sanatkedisi.com/sol3/upload/files/2022/06/e9EByV22fuAG48V6AGPG\_30\_5d6c56773e231b1a44090b905674307c\_file.pdf}$ 

https://liquidonetransfer.com/wp-

content/uploads/2022/06/Adobe Photoshop 2022 Hack Patch License Code Keygen Download 2022.pdf

https://www.ptreb.com/sites/default/files/webform/jayjan697.pdf

https://rxcmarket.com/wp-content/uploads/2022/06/salastei.pdf

https://pra-namorar.paineldemonstrativo.com.br/upload/files/2022/06/CD5OjpFaHrcSLOHiIf7d\_30\_4b21a8962d9fb915b5841\_1535ee35804\_file.pdf

https://hanffreunde-braunschweig.de/photoshop-cs4-hack-free/

https://acheinoaraguaia.com/wp-content/uploads/2022/06/Adobe Photoshop CS6-1.pdf

https://findbazaar-images.s3.ap-south-1.amazonaws.com/wp-content/uploads/2022/07/01032955/nansvayt.pdf

https://elsm.ch/advert/adobe-photoshop-2022-version-23-0-crack-serial-number-license-kev-full-free-updated-2022/

https://instafede.com/photoshop-cc-2019-version-20-keygen-license-code-keygen-free/

http://rackingpro.com/?p=23012